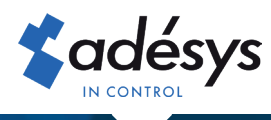

## Welche Vorteile bietet Octalarm Connect?

## Octalarm-TOUCH<sub>I</sub> Octalarm-TOUCH PRO<sub>I</sub> ARA-PRO NEXT

Der Dienst Octalarm Connect ermöglicht die direkte Tätigung von Anrufen über GSM und/oder VoIP/SIP zu **niedrigen monatlichen Festkosten**. Über den Assistenten aktivieren Sie auf einfache Weise die **mitgelieferte SIM-Karte**. Dadurch treten **keine Firewall-Probleme (VPN)** auf und es sind **keine manuellen E-Mail-Einstellungen (SMTP)** notwendig. Die Meldeanlage ist also direkt "out of the box" betriebsfähig.

- Ghnell und zuverlässig in Betrieb
	- All-in-Dienst für zuverlässige GSM- und/oder VoIP/SIP-Anrufe mit KPN-SIM-Karte und 24/7 überwachten Adésys-Servern
	- Alle Einstellungen sind standardmäßig bereits geregelt: direkt aus der Verpackung vollständig konfiguriert und betriebsbereit
	- Ständige Verbindung für (automatische) Software-Updates
	- Keine Probleme mit Firewalls (VPN)
	- Keine manuellen E-Mail-Einstellungen erforderlich (SMTP)
- ▼ Risikobegrenzung durch 24/7 gesicherte redundant ausgeführte Server von Adésys
	- Serverüberwachung rund um die Uhr
	- Anrufverbindung über doppelte sichere Adésys-Server: bei Ausfall eines Servers übernimmt der andere Server automatisch; ohne dass Sie es bemerken
- Monatlicher Festpreis (Pauschalgebühr) a
	- Keine zusätzlichen Daten- oder Telefonkosten
	- Keine zusätzlichen VoIP/SIP-Kosten
	- Keine nachträglichen Überraschungen
	- Nach einem Jahr (monatlich) kündbar
	- Monatliche Abrechnung mit dem Endkunden per Lastschrifteinzug (Aktivierung über Giropay oder Kreditkarte)
	- Erste zwei Monate nur 1 €, ohne MwSt.
	- **• Octalarm Connect: kontaktgesteuert (Touch und Touch Pro)**
		- Connect (GSM und VoIP): € 14,95 exkl. MwST.
		- VoIP only: € 8,95 exkl. MwST.
	- **• Octalarm Connect XL: netzgesteuert über Octalarm Link (Touch Pro und ARA-Pro Next)**
		- Connect XL (GSM und VoIP): € 19,95 exkl. MwST.
		- VoIP only XL: € 13,95 exkl. MwST.

*Octalarm Connect functioniert in Zone 1 und Zone 2.*

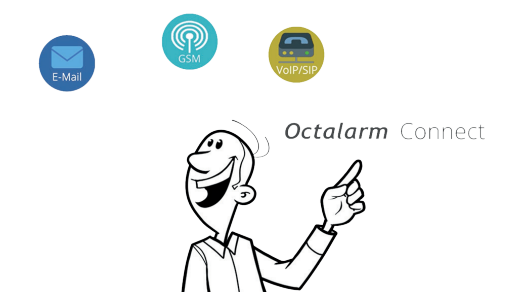

## Aktivieren Sie Octalarm Connect (XL) in 8 Schritten

- 1. Verbinden Sie den Gerät mit dem mitgelieferten UTP-Kabel mit dem Internet
- 2. Bitten Sie den Kunden um Angabe von:

E-Mail-Adresse\*: info@firmenname.de

Ust idNr.: DE123456789

- *Wenn die E-Mail-Adresse aus einem Buchhaltungsprogramm stammt, sollten Sie darauf achten, dass dieses Programm die Überprüfung übernehmen kann. Sie können dies mit dem Anbieter Ihrer Buchhaltungssoftware abklären.* \*
- 3. Starten Sie den Alarmmelder und beginnen Sie mit den Einstellungen
- 4. Wählen Sie bei der Frage nach Octalarm Connect (XL) im Assistenten "ja"
- 5. Tragen Sie die E-Mail-Adresse des Kunden ein

*Dem Kunden wird nun eine Aktivierungs-E-Mail geschickt. Bitten Sie den Kunden, das Abonnement über die Aktivierungs-E-Mail zu aktivieren:*

- 6. Tragen Sie die Unternehmensdaten und die Umsatzsteuer-Identifikationsnummer des Kunden ein
- 7. Wählen Sie das Abonnement, das zu Ihnen passt
- 8. Zahlung per Kreditkarte (weltweit), Giropay (Deutschland), iDeal (Niederlande) oder bancontact (Belgien)

Die SIM-Karte und die VoIP/SIP-Telefonie sind nun aktiviert. **Die Zahlung für Octalarm Connect (XL) wird monatlich per Lastschrift vom Endkunden eingezogen. Maximal 2 Tage nach Zahlungseingang wird die Rechnung auf dem Firmenkonto im Portal zur Verfügung gestellt und per E-Mail an die angegebene E-Mail-Adresse gesendet.** Version 09-2023